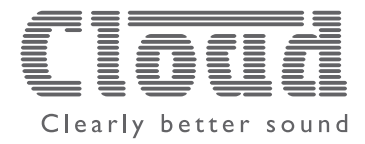

# VTX-WM1 Web Monitor Karte

### Überwachungsoption Für Endstufen Der VTX Serie

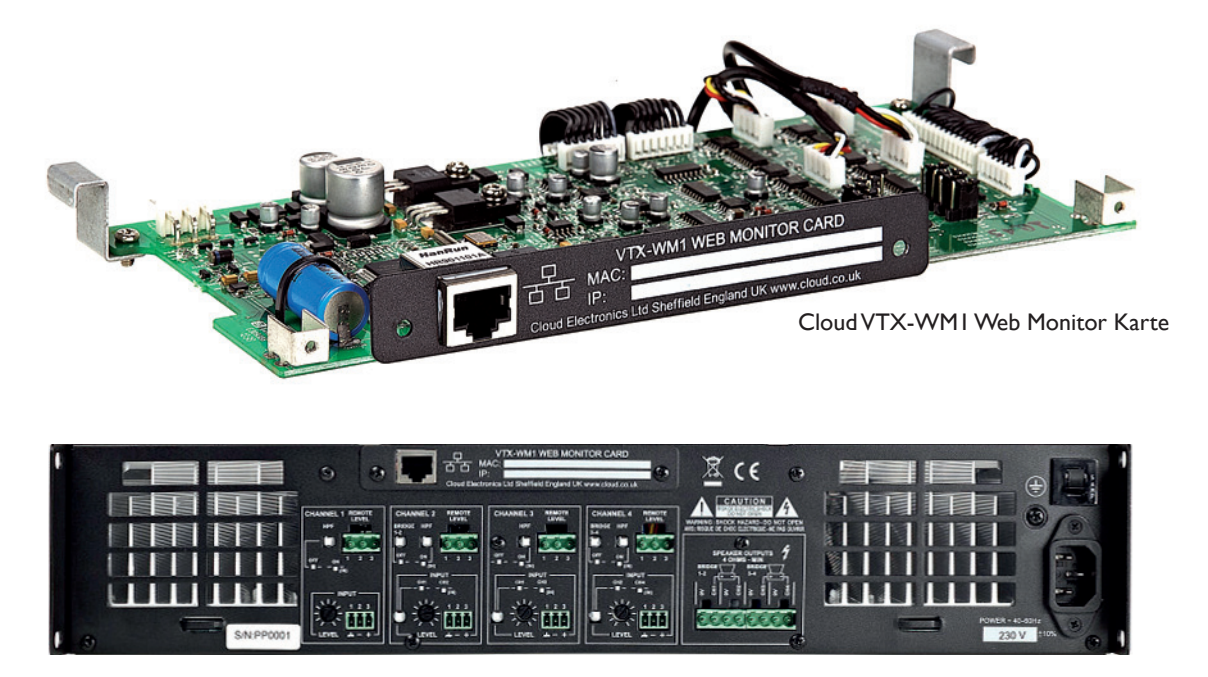

Die Rückansicht zeigt die Position für die Einbaukarte

## Beschreibung

Die VTX-WM1 Web Monitor Karte ist eine nachrüstbare Option für Cloud's neue VTX Endstufen. Sie erlaubt es, Einstellungen und Status der Endstufe mit Hilfe jedes Computers, PDA, Smartphone, etc. über einen Standard Internet Browser abzurufen. Eine spezielle Software oder Hardware ist nicht erforderlich. Die Karte wird in einem Einschub auf der Rückseite der Endstufe installiert, ist mit einem Standard Ethernet Interface ausgestattet und arbeitet mit Standard Netzwerk Protokollen. Die genutzte Datenrate ist sehr niedrig. Dieses erlaubt die Nutzung vorhandener IT Infrastrukturen, ohne dass ein spezielles Netzwerk dafür aufgebaut werden muss. Die Endstufen können einfach mit der nächstgelegenen Netzwerkbuchse des IT-Systems verbunden werden. Werden mehrere Endstufen in einem Rack betrieben können diese über einen Standard Ethernet Switch mit dem System verbunden werden.

Die Web Browser Oberfläche ist einfach und intuitiv zu bedienen und die Daten werden übersichtlich dargestellt. Über verschiedene Registerkarten werden Details zu Einstellung und Status jeder Endstufe in einem Netzwerk dargestellt. Dargestellte Parameter: Status der Netzwerkverbindung, Einstellung der Schalter und Gain auf der Rückseite der Endstufen, Aktivität der Sicherheitsschaltungen, interne Temperatur, Ausgangsleistung und Eingangssignal für jeden Kanal. Der Einsatz der Lüfter wird ebenso angezeigt wie die Stellung der RL-1 Fernsteuerelemente, wenn diese angeschlossen sind.

- Optionales Ethernet Interface für Cloud VTX Endstufen ermöglichen eine Statusabfrage der Endstufenfunktionen von überall und von jedem Computer
- Arbeitet mit Standard Web Browsern keine spezielle Software notwendig
- Nutzt Standard Netzwerk Protokolle
- Niedrige Datenraten bedeuten, dass existierende IT Infrastrukturen genutzt werden können – kein separates Netzwerk notwendig

Ein Impedanztest ermöglicht die Überprüfung jedes Kanals, jedes Lautsprechers und der Leitungen auf Funktion. Dieser Test kann manuell über die Browser Oberfläche gestartet werden oder automatisch durch vorher festgelegte Zeiten und Intervalle, üblicherweise zu Zeiten, in denen die Anlage nicht benutzt wird. Die Frequenz für diesen Test kann frei eingestellt werden.

Eine Passwort-geschützte 'Haustechnik'-Seite ermöglicht eine umfangreiche Einstellung der installationsrelevanten Details. Diese Seite erlaubt des Weiteren die Einstellung der Parameter für den Impedanztest, die IP Adressen und andere Systemeinstellungen.

Eine unabhängig von der Spannungsversorgung der Endstufe arbeitende Echtzeituhr und ein Ereignisspeicher sind integriert und ermöglichen bei Bedarf eine Überprüfung der Ereignisse bei Systemproblemen. Das System kann so konfiguriert werden, dass ein E-Mail-Report generiert wird, sobald ein Fehler erkannt wird. Der Report kann auch als SMS,Text generiert werden wenn nötig. Dieses setzt voraus, dass die notwendige Internet-Verbindung und ein E-Mail / Mobil Konto zur Verfügung stehen.

- einfache und intuitive Benutzeroberfläche
- einfach einzustellen
- zeigt interne Temperaturen, Signalstärke, Sicherheits- Schaltungen und Lüfter
- bestätigt alle Einstellungen auf der Rückseite der Endstufen
- Impedanztest auf Wunsch oder automatisch zu festgelegten Zeiten, frei einstellbare Testfrequenz
- Echtzeituhr für Ereignisspeicherung und Test Zeitplan
- Automatischer E-Mail oder SMS Alarmtext Versand nach vordefinierten Fehlerbedingungen

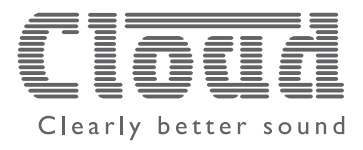

## Benutzeroberfläche

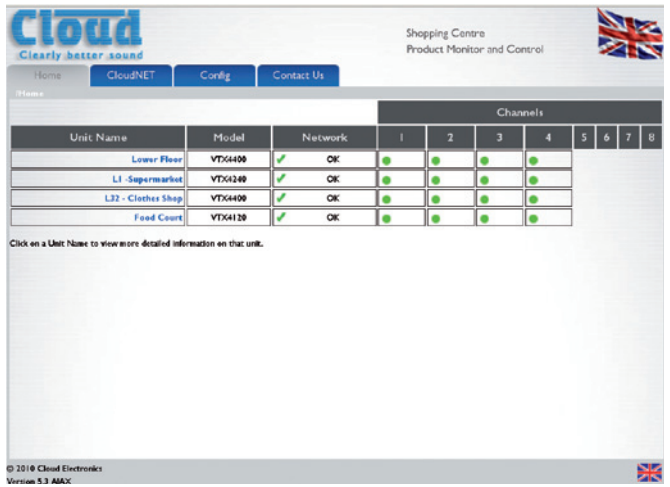

Home Page

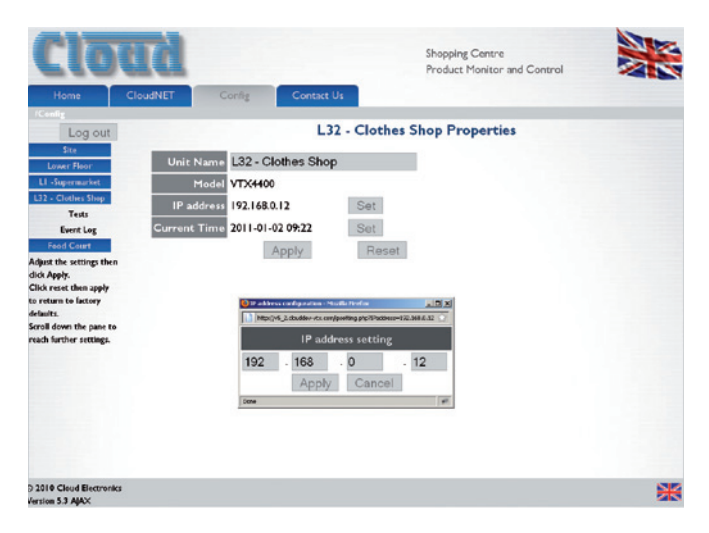

Eigenschaften

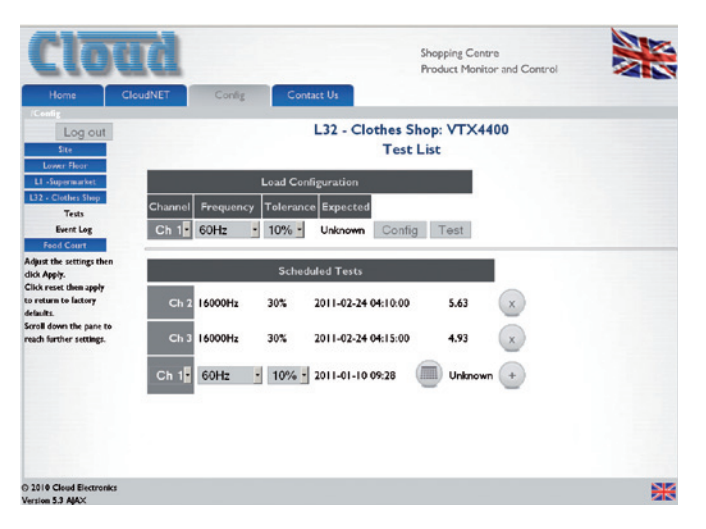

Scheduling page for impedance/load testing

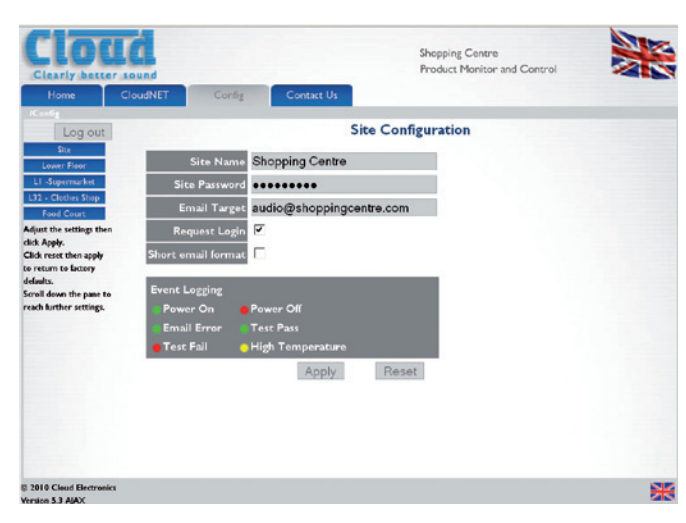

Konfigurationsmenü

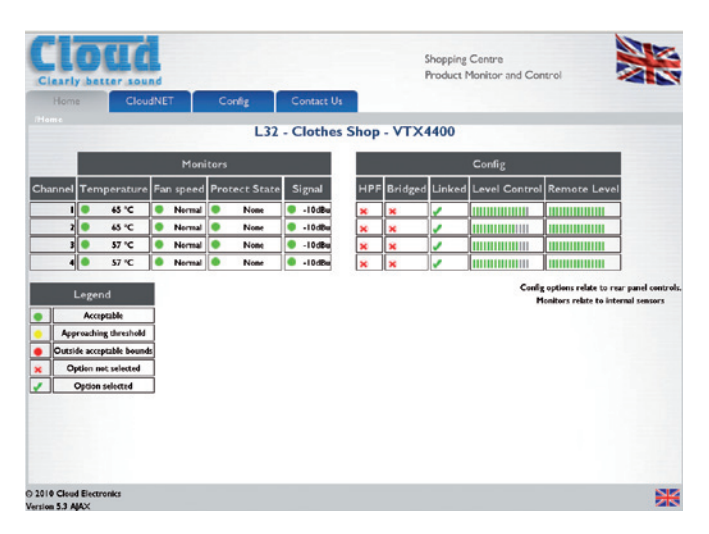

Current known status of a specific unit on the site

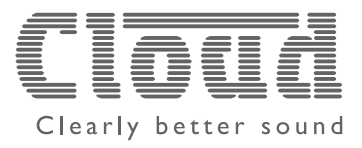

# Anwendungsbeispiel

Das Diagram zeigt drei VTX Endstufen-Racks mit je fünf Endstufen. In jedem Rack ist ein Standard Ehernet Switch verbaut, der mit den VTX-MW1 Karten in den Endstufen verbunden wird. Seinerseits werden die Switches an die vorhandene IT Infrastruktur des Gebäudes angeschlossen. Der Status der Endstufen kann von jedem Computer, der sich im Netzwerk befindet, abgerufen werden solange der Nutzer über die Zugriffsrechte verfügt.

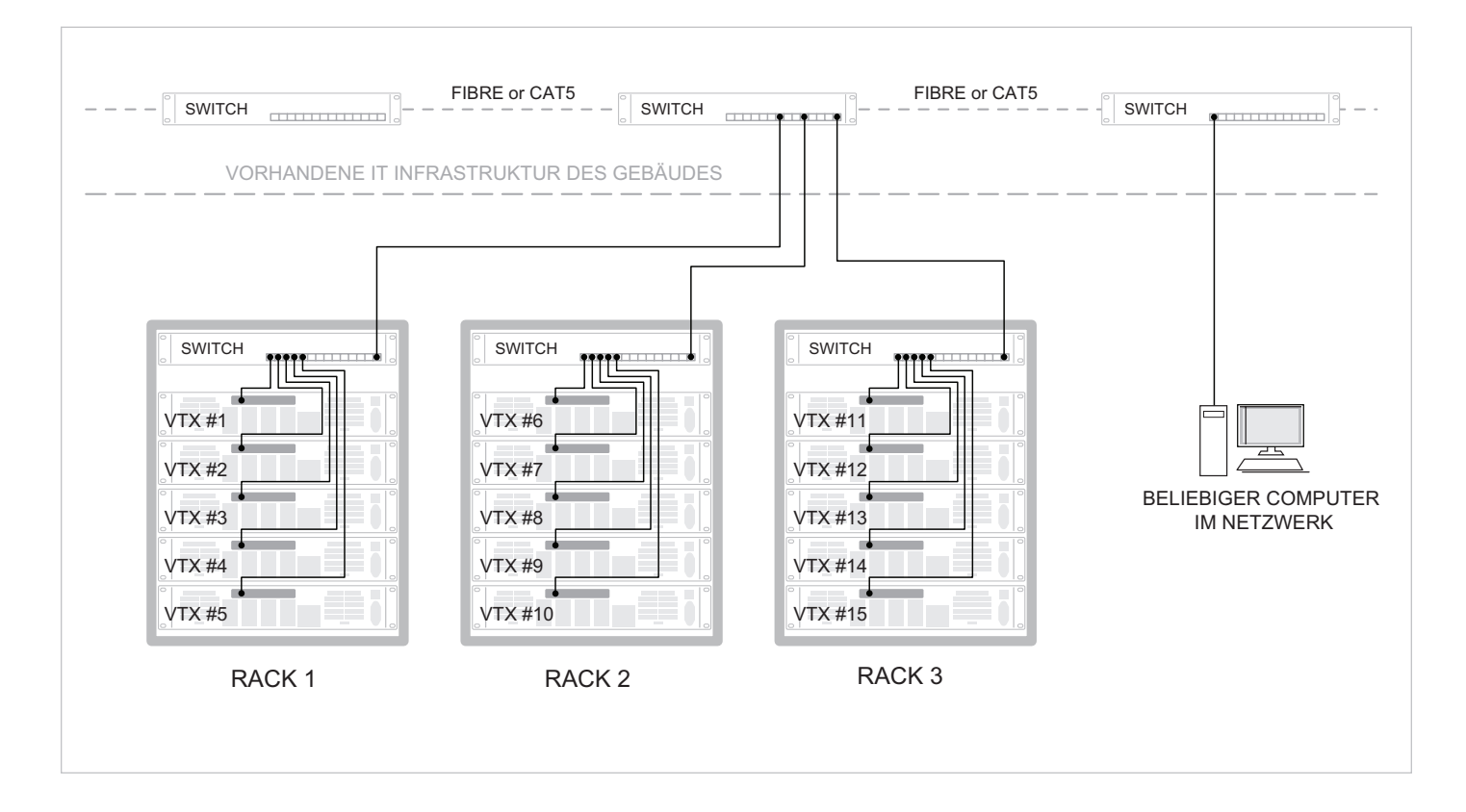

## Technische Daten

#### **Tongenerator**

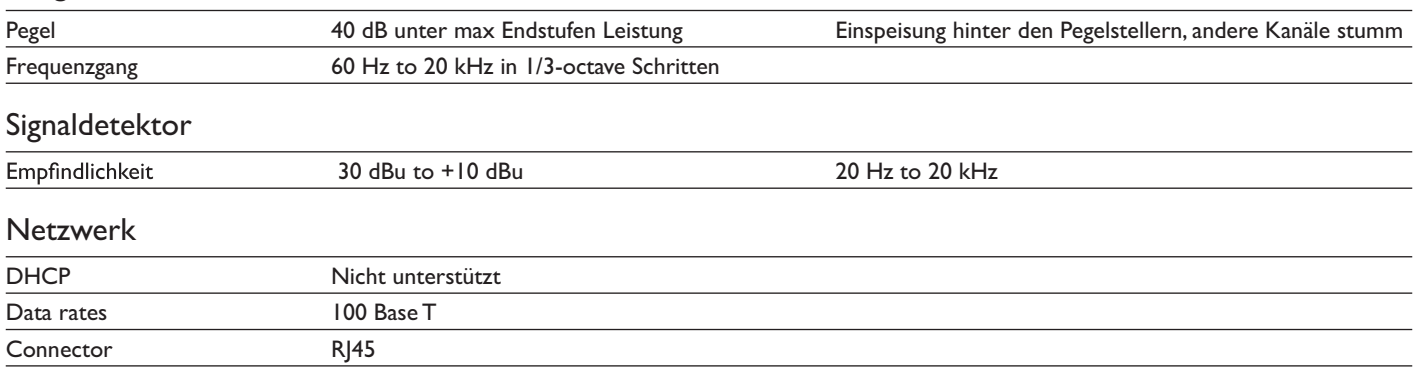